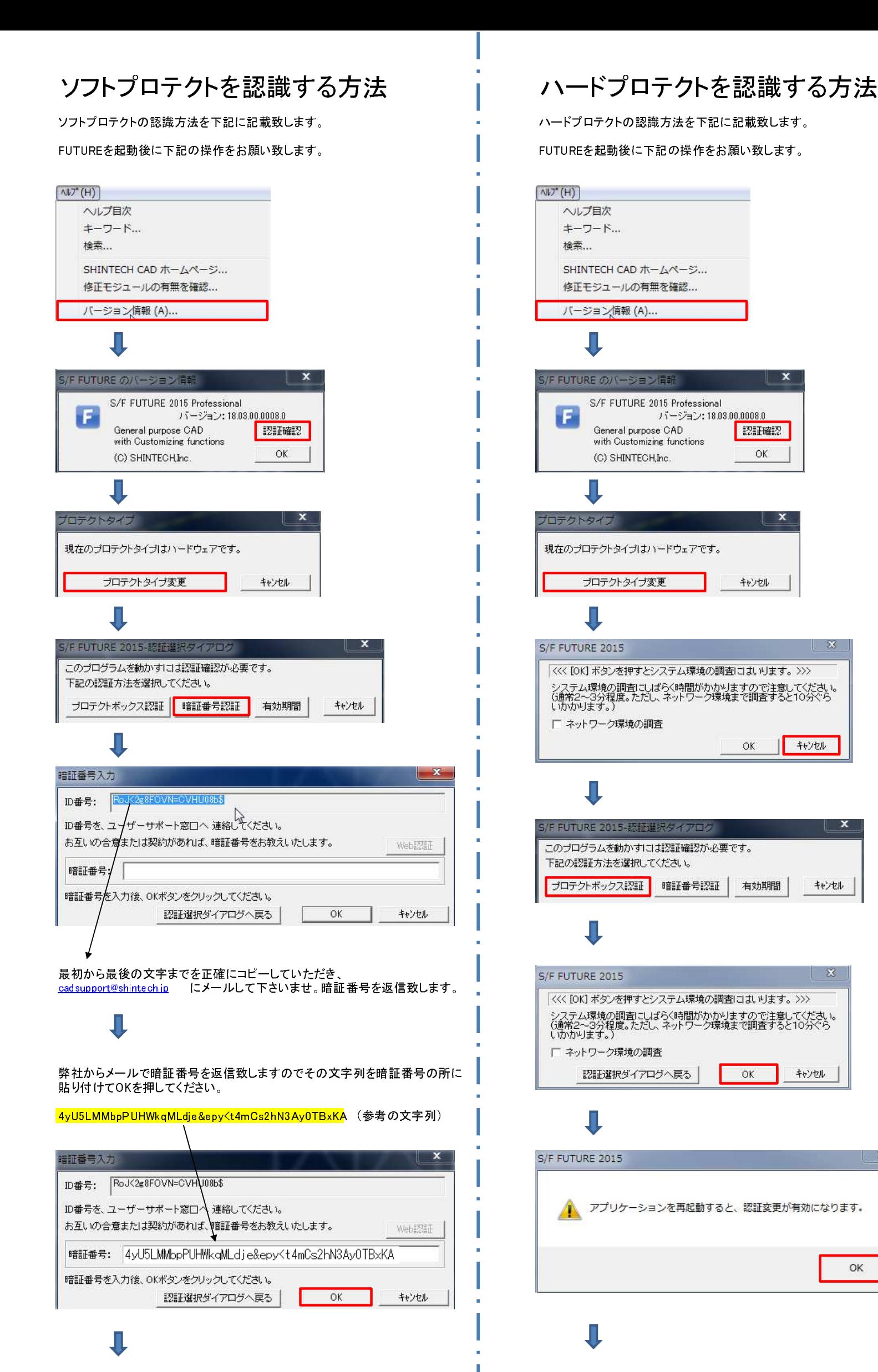

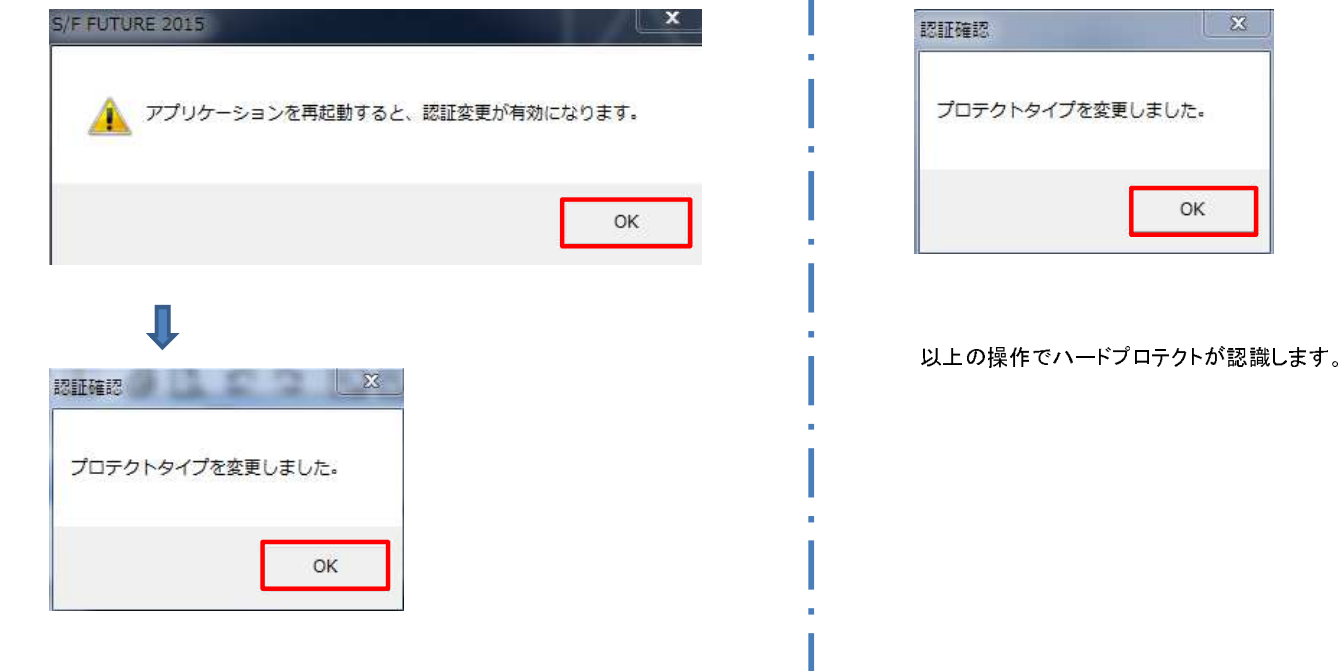

 $\mathbb{X}% _{0}^{\prime}=\mathbb{X}_{0}^{\prime}$ 

以上の操作でソフトプロテクトが認識致します。